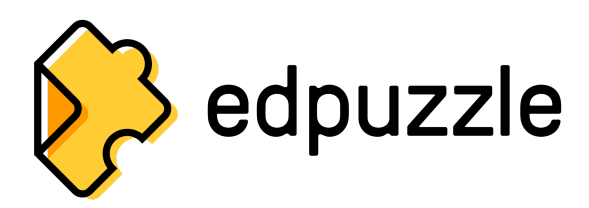

Empower your Multi-Academy Trust to make any video your lesson.

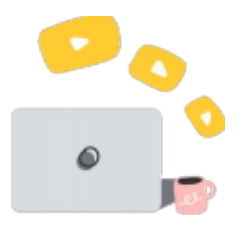

**Make any video your lesson**: Use videos from your favourite channels or upload your own.

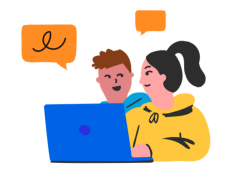

**Embed notes and questions**, and prevent students from skipping sections.

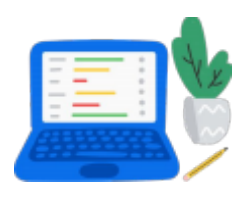

**Track your student's progress** with hassle free analytics. **Prevent skipping** while watching the video lesson.

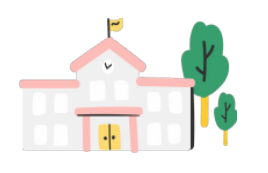

**Align Curriculum** throughout your Multi-Academy Trust. Easy to share in your team library.

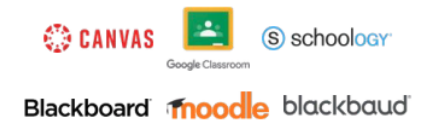

**Seamless integration** with Google Classroom and your LMS.

Do you need more information? Explore the next page for further details

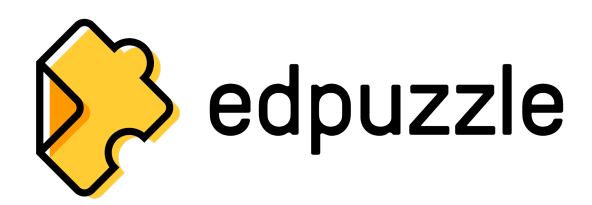

Empower your Multi-Academy Trust to make any video your lesson.

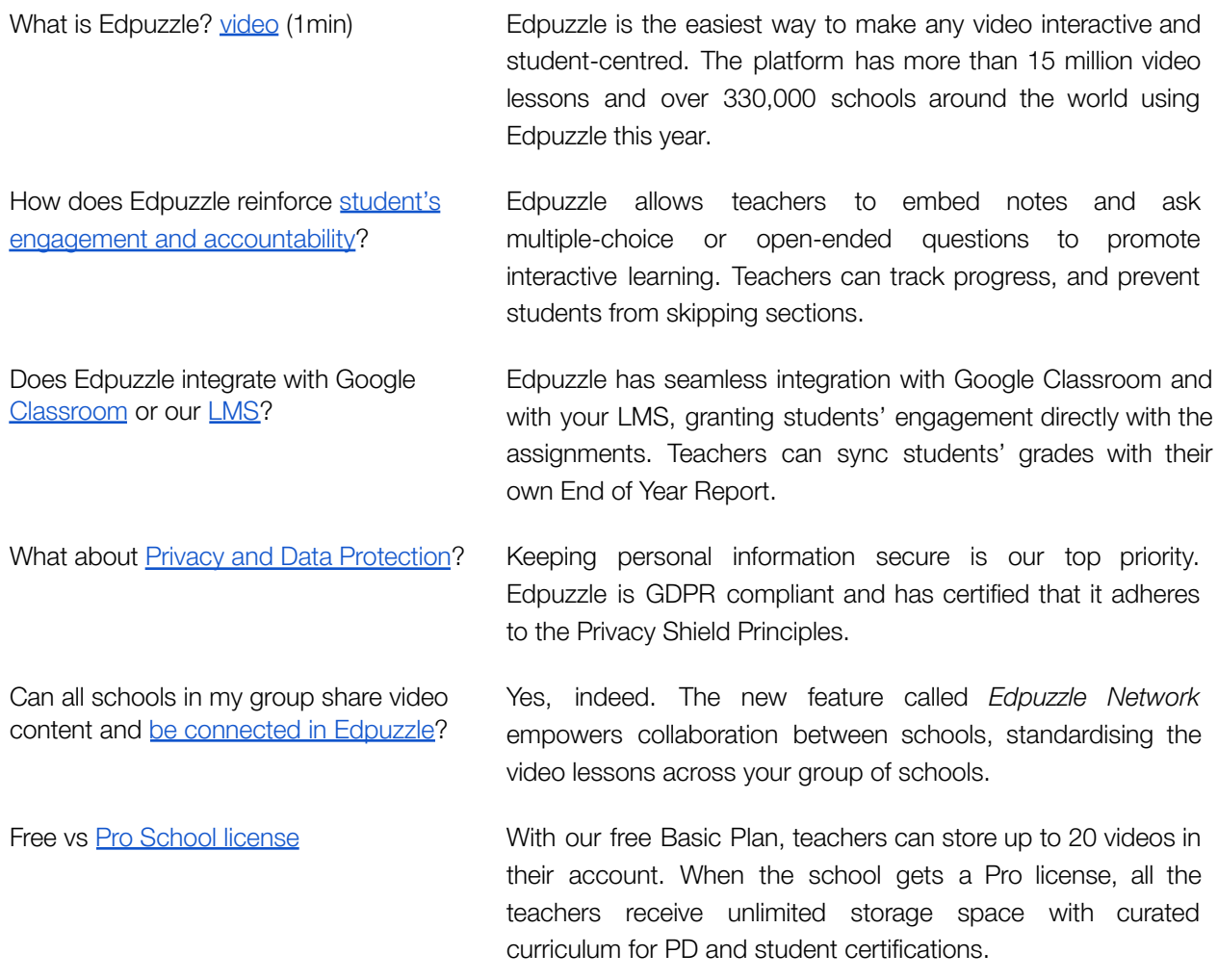

## **Learn more about [Edpuzzle](http://edpuzzle.com/about)**

- **● Who to contact? [int@edpuzzle.com](mailto:int@edpuzzle.com)**
- **● Ask for a trial: [int@edpuzzle.com](mailto:int@edpuzzle.com)**
- 
- **● Edpuzzle Certifications PD for [Teachers](https://go.edpuzzle.com/OnlinePD.html)**

**● Pricing: [Edpuzzle](http://bit.ly/edpProSchool) PRO for schools**